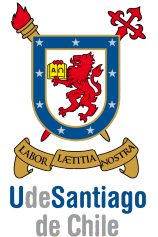

APLICACIONES COMPUTACIONALES [15063] INGENIERÍA DE EJECUCIÓN MECÁNICA

Miércoles, 22 de enero de 2014 (Tiempo: 120 min)

## PRUEBA OPTATIVA DE REEMPLAZO

Problema 1 (1 pts): Como resultado de un experimento diseñado para medir el coeficiente de roce, se obtienen los datos mostrados en la tabla:<sub>Texto</sub>

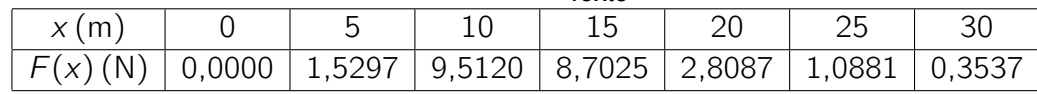

donde *F* (*x*) es la fuerza aplicada y *x* el desplazamiento en la dirección de la fuerza. Se pide: (a) Calcular el trabajo  $W = \int F(x) dx$  con la regla del trapecio usando todos los datos mostrados. (0*,*7 pts)

(b) Cuantificar el error relativo porcentual si el resultado teórico es 129*,*52 (N*·*m). (0*,*3 pts)

#### Solución:

(a) Aplicando la regla del trapecio se obtienen los siguientes valores para cada intervalo:

```
% Metodo del trapecio
x = 0:5:30;F = [0.0000 1.5297 9.5120 8.7025 2.8087 1.0881 0.3537];I(1) = (x(2) - x(1)) * (F(2) + F(1))/2;I(2) = (x(3) - x(2)) * (F(3) + F(2))/2;I(3) = (x(4) - x(3))*(F(4) + F(3))/2;I(4) = (x(5) - x(4)) * (F(5) + F(4))/2;I(5) = (x(6) - x(5)) * (F(6) + F(5))/2;I(6) = (x(7) - x(6)) * (F(7) + F(6))/2;I =3.8243 27.6043 45.5363 28.7780 9.7420 3.6045
I<sub>_</sub>trapz = sum(I)119.0893
%% Funcion de Matlab
trapz(x,F)
  119.0893
(b) Teniendo en cuenta el valor teórico, se obtiene el error como:
```
% Error relativo al valor teorico en porcentaje  $\Rightarrow$  error = (129.52 - 119.0893)/129.52 \* 100 error = 8.0534

Problema 2 (1 pts): Para el mecanismo formado por las *y* barras de longitudes  $l_1 = 2$  m y  $l_2 = 3$  m mostrado en la figura se pide:

(a) Escribir una función en lenguaje Matlab que devuelva un vector con la posición *x* e *y* de las uniones *A*, *B* y

*C*, teniendo como dato de entrada el ángulo  $\theta$  (0,5 pts).

(b) Escribir un script en lenguaje Matlab que dibuje la posición *x*(*t*) del extremo *C* si se conoce la variación del ángulo con el tiempo, cuyos datos son proporcionados en un archivo de texto en formato matriz (columna 1 [sec]: tiempo, columna 2 [deg]: ángulo). Use en su script la función programada en el punto anterior (0*,*5 pts).

#### Solución:

(a) Función para obtener las posiciones de *A*, *B* y *C*.

```
% Funcion para obtener las posiciones
function pos = position(theta)
11 = 2;12 = 3;
x(1) = 0;y(1) = 0;x(2) = 11 * cos(theta);y(2) = 11 * sin(theta);beta = a sin(y(2)/12);x(3) = x(2) + 12 * cos(beta);
y(3) = 0;pos = [x', y'];
%plot(x,y)
```
end

(b) Script para dibujar la posición *x*(*t*) del punto *C*.

```
%% Mecanismo
```

```
% Se crea un archivo de datos y se guarda en " datos .txt"
\%t = 0:0.05:10;%p = sin(t).*t.^2.*sqrt(t);\%dt = [t' p'];
%save ( ' datos .txt ','dt ','-ascii ')
% Se carga el fichero " datos .txt" y
% se alamcena en el vector 'datos '.
datas = load('datos.txt');
```
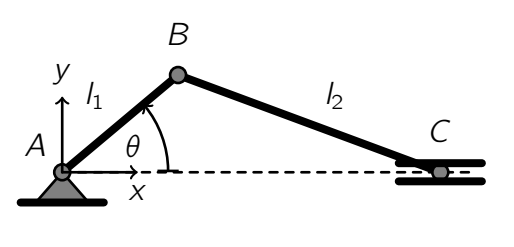

```
t = dataos(:,1);a = dataos(:,2);for i=1:length(t)
    pos = position(a(i)/180*pi);x(i) = pos(3,1);end
```
plot(t,x)

**Problema 3** (2 pts): Para una placa de aluminio con las temperaturas aplicadas en el perímetro como muestra la figura. Se pide (a) Aplicar el método de diferencias finitas centradas para el estado estacionario y establecer el sistema de ecuaciones lineales, cuya solución proporciona las temperaturas en los puntos 1, 2, 3 y 4 al interior de la placa. Considere  $\Delta x = \Delta y$ . (1,0 pts) (b) Resuelva el sistema de ecuaciones obtenido usando el método de eliminación Gaussiana o la Regla de Cramer. (1*,*0 pts)

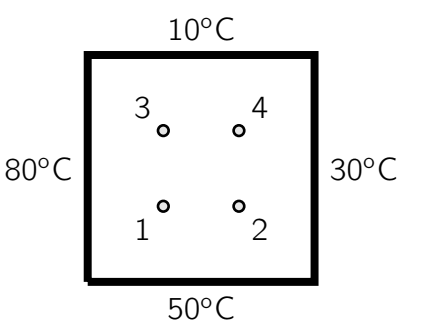

### Solución:

(a) Ecuación que se debe aplicar para obtener el sistema de ecuaciones:

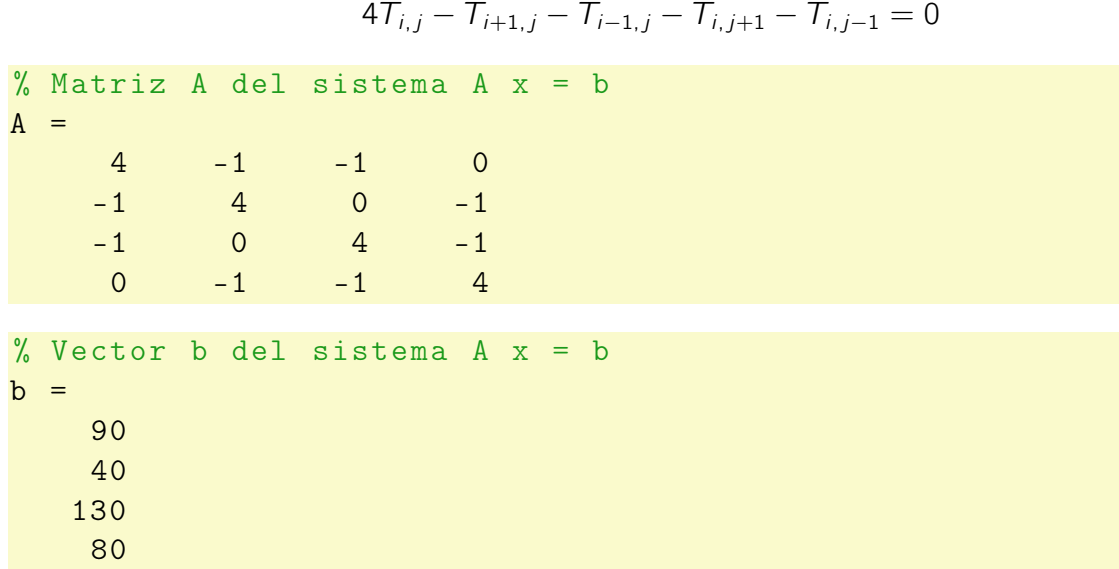

(a) Solución del sistema lineal usando la regla de Cramer:

```
% Calculamos el determinante de A
det(A)
ans =192
```

```
% Reemplazando la primera columna por el vector b se obtiene :
C =90 -1 -1 0
   40 4 0 -1
  130 0 4 -1
  80 -1 -1 4
det(C)
ans =8400
T3 = 8400/192
T3 =43.7500
% Reemplazando la segunda columna por el vector b se obtiene :
C =4 90 -1 0
   -1 40 0 -1-1 130 4 -10 80 -1 4
det(C)
ans =6000
T4 = 6000/192T4 =31.2500
% Reemplazando la tercera columna por el vector b se obtiene :
C =4 -1 90 0
   -1 4 40 -1-1 0 130 -10 -1 80 4
det(C)
ans =10320
T1 = 10320/192
T1 =53.7500
% Reemplazando la cuarta columna por el vector b se obtiene :
C =4 -1 -1 90
   -1 4 0 40
   -1 0 4 130
   0 -1 -1 80
```
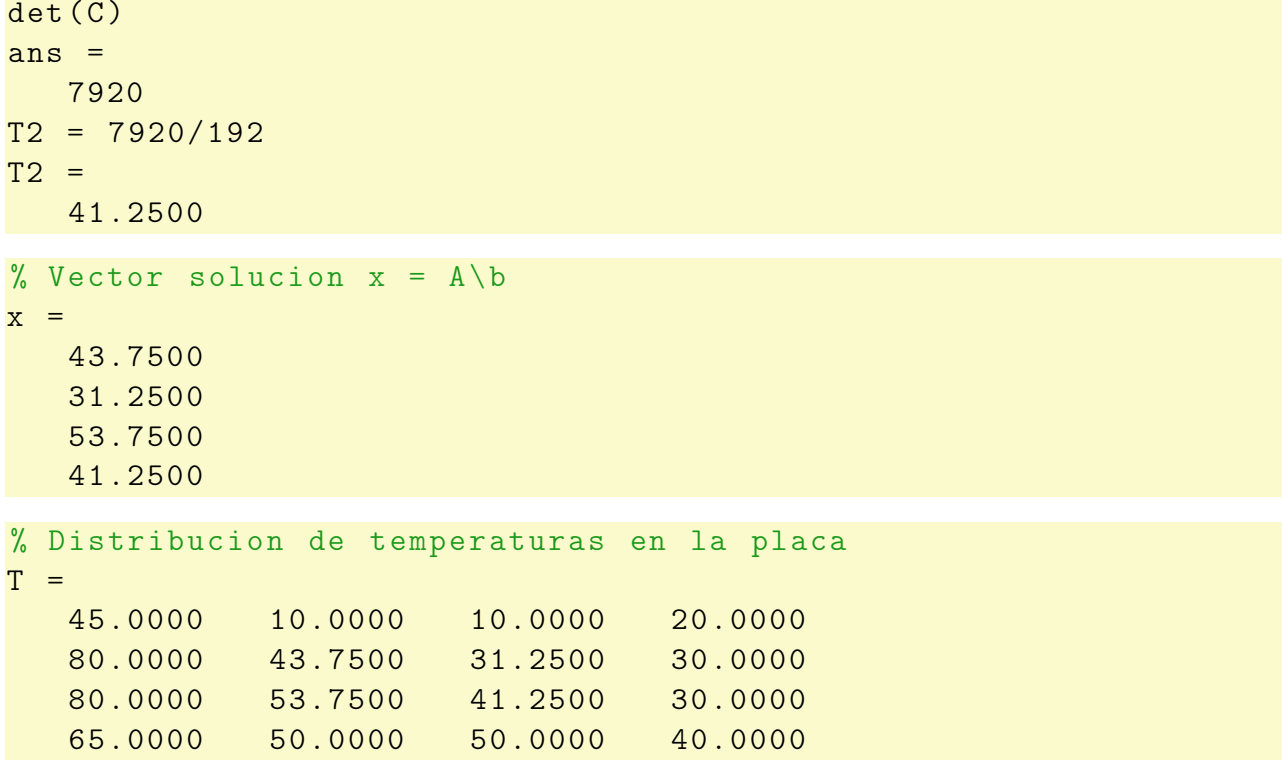

Problema 4 (2 pts): El coeficiente de fricción en una tubería de sección circular que transporta agua está dado por la fórmula de Colebrook (ecuación no lineal):

$$
\frac{1}{\sqrt{f}} = 1, 14 - 2 \log \left( \frac{e}{D} + \frac{9, 35}{R_e \sqrt{f}} \right),
$$

donde *f* es el coeficiente de fricción, *e* la rugosidad de la tubería, *D* el diámetro de la sección de la tubería y *R<sup>e</sup>* el número de Reynolds. Se pide:

(a) Utilizar el método de Newton-Raphson para encontrar el coeficiente de fricción, usando los siguientes parámetros:  $D = 0.1$  m  $e = 0.0001$  m y  $R_e = 5 \times 10^6$ . Haga 5 iteraciones e inicie con  $f = 0,001.$  (1,0 pts)

(b) Escribir un programa en Matlab que resuelva el problema no lineal usando el método de Newton-Raphson. (1*,*0 pts)

#### Solución:

(a) El método de Newton-Raphson nos permite obtener el valor de la fricción de forma iterativa usando la expresión:

$$
f_i = f_{i-1} - \frac{g(f)}{g'(f)}
$$

A partir de la fórmula de Colebrook se obtienen las siguientes expresiones:

$$
g(f) = 2 \log \left( \frac{9.35}{\sqrt{f} R_e} + \frac{e}{D} \right) + \frac{1}{\sqrt{f}} - 1.14
$$

$$
s(f) = g'(f) = -\frac{9.35}{f^{\frac{3}{2}} \left( \frac{9.35}{\sqrt{f} R_e} + \frac{e}{D} \right) R_e} - \frac{1}{2 f^{\frac{3}{2}}}
$$

Aplicando el método de Newton-Raphson se obtienen los siguientes resultados para las primeras 5 iteraciones:

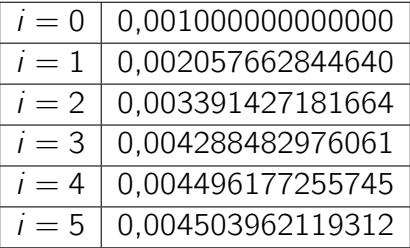

(b) La programación del método de Newton-Rapshon para obtener la fricción quedaría como:

```
% Metodo de Newton - Raphson
% Formula de Colebrook
D = 0.1;e = 0.0001;R = 5e6;
g = 0(x) 1/sqrt(x)-1.14+2*log(e/D+9.35/(R*sqrt(x)));
s = 0(x) -9.35/(x^(3/2)*(9.35/(sqrt(x)*R)+e/D)*R)-1/(2*x^(3/2));x = 0.001;v = [x];for i=1:5x = x - g(x) / s(x);v = [v; x];end
```
# Formulario

Regla del trapecio:

$$
I = \frac{f(b) + f(a)}{2}(b - a)
$$

Regla de Simpson  $1/3$ :

$$
I = \frac{h}{3} (f(x_0) + 4f(x_1) + f(x_2))
$$

Formulas de Gauss-Legendre:

$$
I = \sum_{i=0}^{n} C_i f(z_i), \quad x = \frac{b+a}{2} + \frac{b-a}{2}z \quad \text{(cambio de variable)}
$$

**Newton-Raphson:** 

$$
x_{i+1} = x_i - \frac{f(x_i)}{f'(x_i)}
$$

Diferencias finitas para la conducción del calor en estado transitorio (caso 1D):

$$
T_i^{n+1} = T_i^n + \lambda \left( T_{i+1}^n - 2T_i^n + T_{i-1}^n \right), \quad \text{con} \quad \lambda = k \frac{\Delta t}{(\Delta x)^2}
$$

Diferencias finitas para la conducción del calor en estado estacionario (caso 2D):

$$
\frac{T_{i+1,j} - 2T_{i,j} + T_{i-1,j}}{\Delta x^2} + \frac{T_{i,j+1} - 2T_{i,j} + T_{i,j-1}}{\Delta y^2} = 0
$$

Regla de Cramer (ejemplo matrix  $3 \times 3$ ,  $A \mathbf{x} = b$ ):

$$
x_1 = \frac{1}{\det A} \begin{vmatrix} b_1 & a_{12} & a_{13} \\ b_2 & a_{22} & a_{23} \\ b_3 & a_{32} & a_{33} \end{vmatrix}, \quad x_2 = \frac{1}{\det A} \begin{vmatrix} a_{11} & b_1 & a_{13} \\ a_{21} & b_2 & a_{23} \\ a_{31} & b_3 & a_{33} \end{vmatrix}, \quad x_3 = \frac{1}{\det A} \begin{vmatrix} a_{11} & a_{12} & b_1 \\ a_{21} & a_{22} & b_2 \\ a_{31} & a_{32} & b_3 \end{vmatrix}
$$

Eliminación de Gauss (ejemplo matrix  $3 \times 3$ ,  $A$ **x** = *b*):

$$
\begin{vmatrix} a_{11} & a_{12} & a_{13} & \vdots & b_1 \\ a_{21} & a_{22} & a_{23} & \vdots & b_2 \\ a_{31} & a_{32} & a_{33} & \vdots & b_3 \end{vmatrix} \Rightarrow \begin{vmatrix} a_{11} & a_{12} & a_{13} & \vdots & b_1 \\ 0 & a_{22}' & a_{23}' & \vdots & b_2' \\ 0 & 0 & a_{33}'' & \vdots & b_3'' \end{vmatrix}
$$

Algunas derivadas útiles:

$$
\frac{d}{dx}(\log x) = \frac{1}{x}
$$